# **Aula 10: 04/04/2019**

#### **Tópicos**

• Árvores binárias de busca (BSTs)

## **Leitura**

[Árvores binárias de busca \(BSTs\),](https://www.ime.usp.br/~pf/estruturas-de-dados/aulas/st-bst.html) [Binary Search Trees \(S&W\),](http://algs4.cs.princeton.edu/32bst/) [slides \(S&W\)](http://www.cs.princeton.edu/courses/archive/spring17/cos226/lectures/31ElementarySymbolTables+32BinarySearchTrees.pdf)

#### **Vídeo**

[Binary Search Trees \(S&W\)](https://youtu.be/vWchQ0Di7yM?list=PL5iJcUfx7xTejYSchSm1igNJ2M1wcIg0W)

#### **Resultados experimentais**

```
array> java Driver ../data/les-miserables.txt
Criando a ST com as palavras do arquivo '../data/les-miserables.txt' ...
ST criada em 61.672 segundos
ST contém 26764 itens
Início da consulta interativa. Tecle ctrl+D encerrar
binary-search> java Driver ../data/les-miserables.txt
Criando a ST com as palavras do arquivo '../data/les-miserables.txt' ...
ST criada em 1.549 segundos
ST contém 26764 itens
Início da consulta interativa. Tecle ctrl+D encerrar
linked-list> java Driver ../data/les-miserables.txt
Criando a ST com as palavras do arquivo '../data/les-miserables.txt' ...
ST criada em 145.048 segundos
ST contém 26764 itens
Início da consulta interativa. Tecle ctrl+D encerrar
>>>
sorted-linked-list> java Driver ../data/les-miserables.txt
Criando a ST com as palavras do arquivo '../data/les-miserables.txt' ...
ST criada em 121.631 segundos
ST contém 26764 itens
Início da consulta interativa. Tecle ctrl+D encerrar
skip-list> java Driver ../data/les-miserables.txt
Criando a ST com as palavras do arquivo '../data/les-miserables.txt' ...
ST criada em 1.063 segundos
ST contém 26764 itens
Início da consulta interativa. Tecle ctrl+D encerrar
```

```
binary-search-tree> java Driver ../data/les-miserables.txt
Criando a ST com as palavras do arquivo '../data/les-miserables.txt' ...
ST criada em 0.725 segundos
ST contém 26764 itens
Início da consulta interativa. Tecle ctrl+D encerrar
>>>
```
## **Árvores binárias de busca (BSTs)**

**Árvores binárias de busca** (BSTs) servem para implementar TSs ordenadas. BSTs busca binária e listas ligadas ordenadas. BST implementam ST ordenadas.

## **Árvores binárias**

>>>

Em uma árvore binária cada nó tem no máximo dois filhos: um esquerdo e outro direito

```
+-----+-----+
 | item |
 | |
 +-----+-----+
 |left |right|
 | | |
 +-----+-----+
private class Node {
  private Item item;
  private Node left, right;
  public Node(Item item) {
     this.item = item;
  }
}
```
2

### **Anatomia de uma árvore binária**

private Node root;

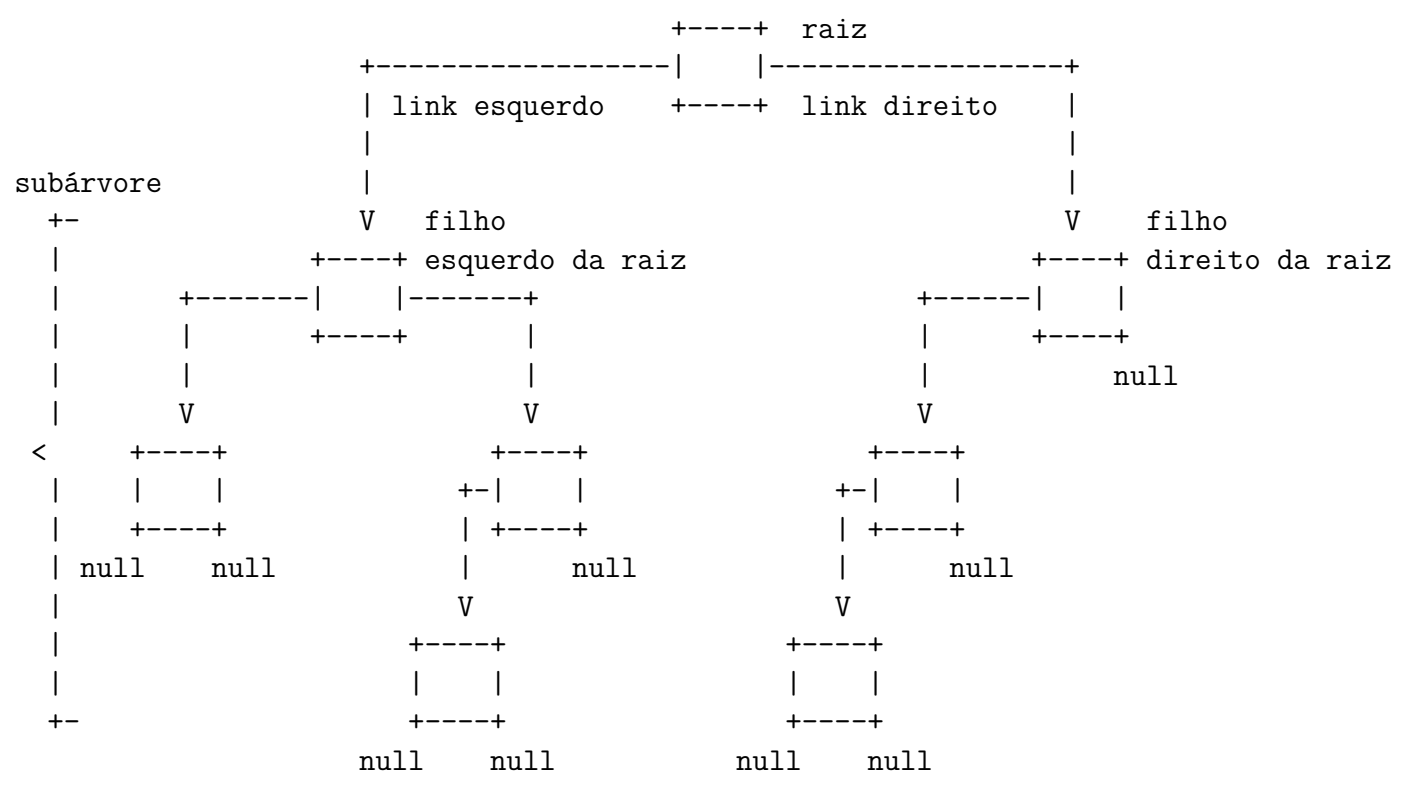

A **profundidade** (=*depth*) de um nó de uma BT é o número de links no caminho que vai da raiz até o nó.

A **altura** (=*height*) de uma BT é o máximo das profundidades dos nós, ou seja, a profundidade do nó mais profundo.

```
private int altura(Node r) {
    if (r == null) return -1;
    int hLeft = altura(r.left);
    int hRight = altura(r.right);return Math.max(hLeft, hRight) + 1
}
```
Uma BT com **n** nós, tem altura no máximo  $n-1$  e no mínimo  $\lfloor \lg n \rfloor$ .

Se a altura estiver perto de lg *n*, a BT é **balanceada**.

#### Árvore balanceada

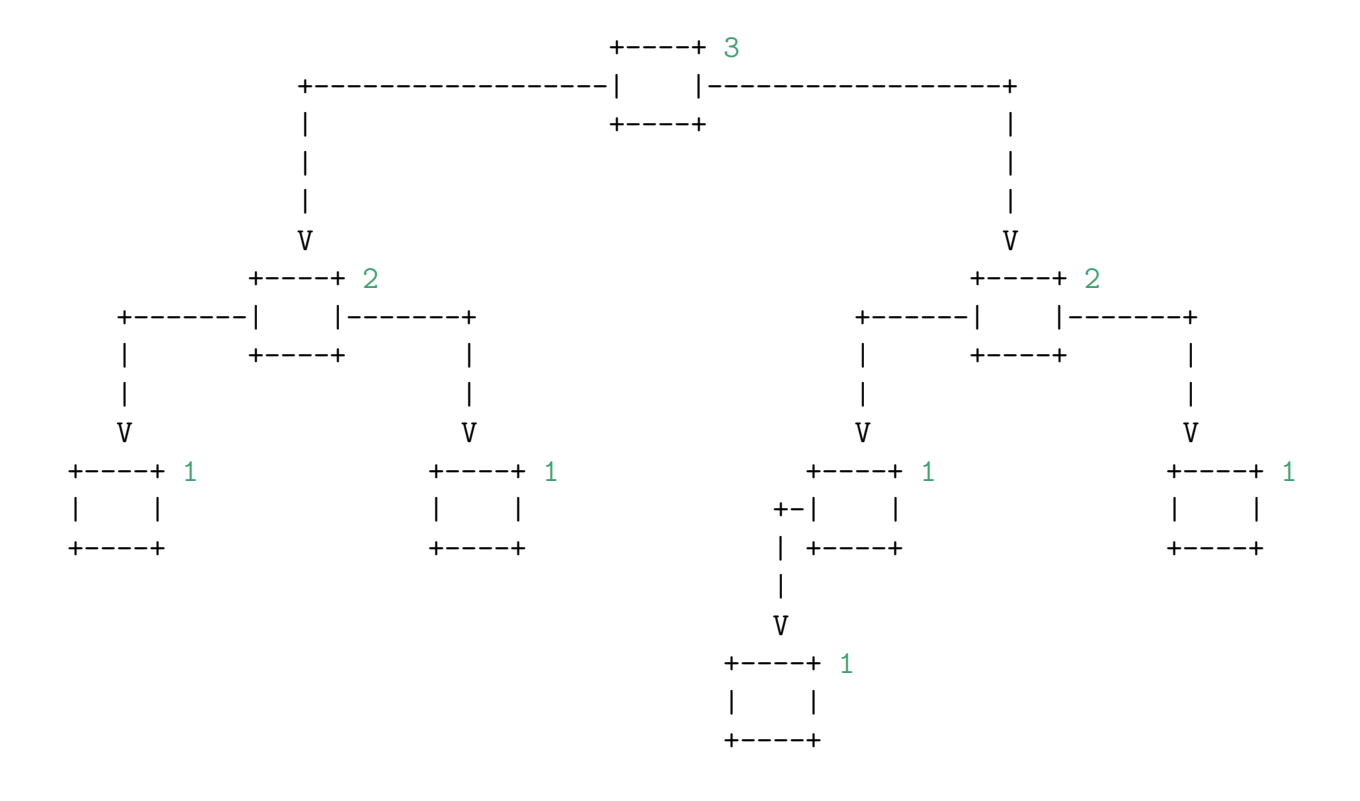

Árvore de altura n

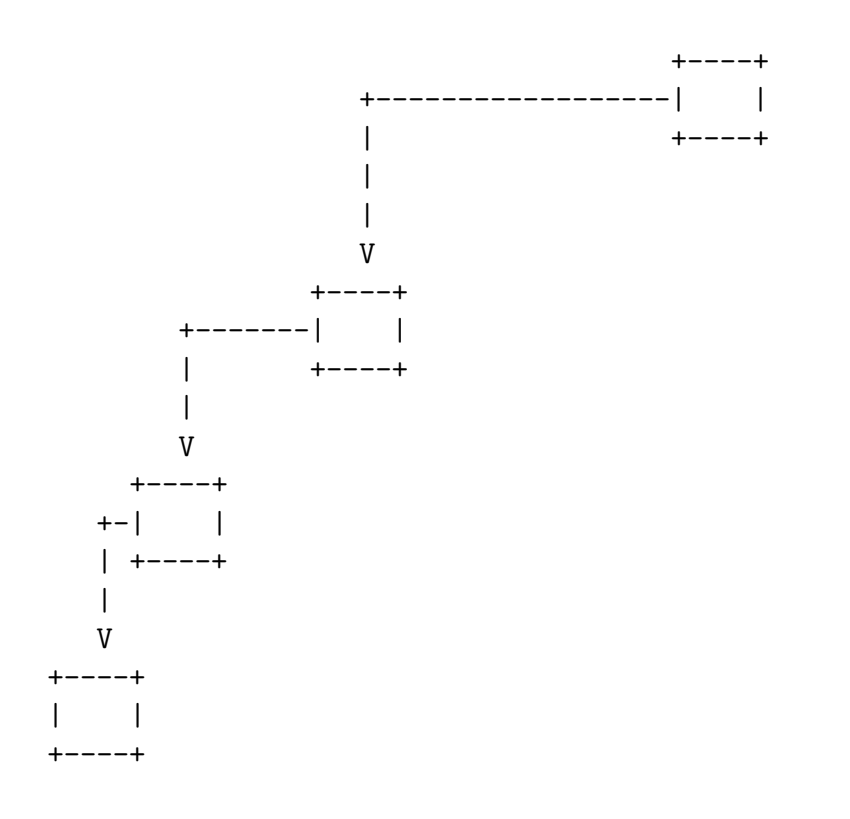

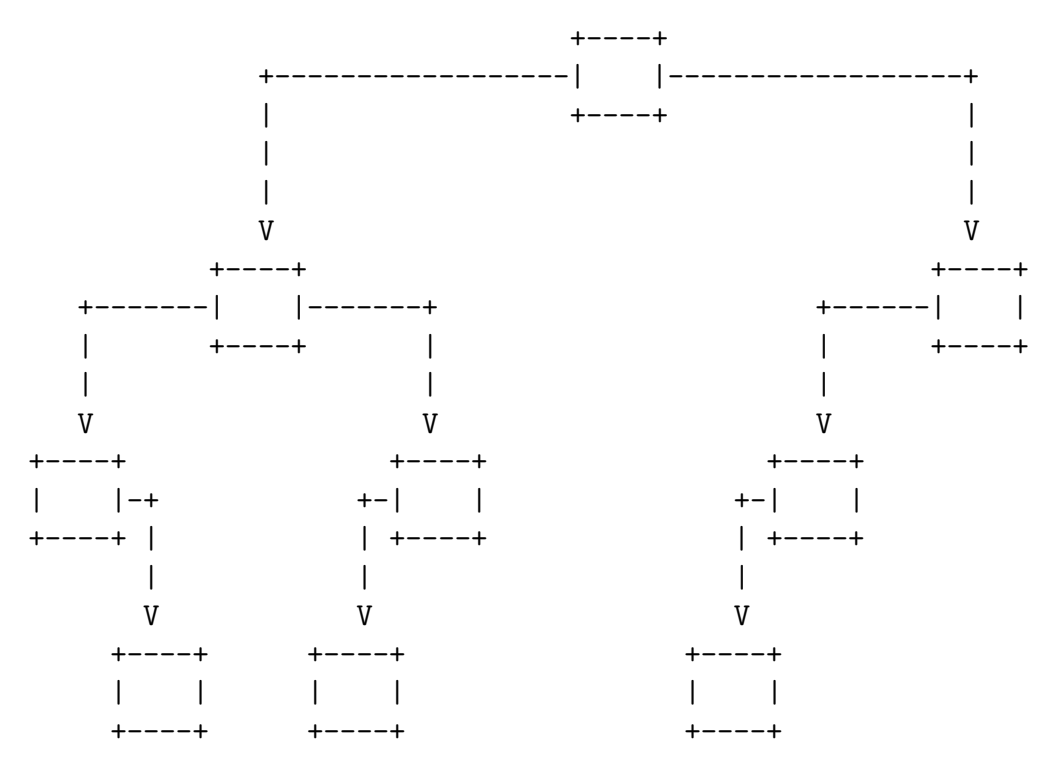

[!] O **comprimento interno** (internal path length) de uma BT é a soma das profundidades dos seus nós, ou seja, a soma dos comprimentos de todos os caminhos que levam da raiz até um nó. Esse conceito é usado para estimar o desempenho esperado de TSs implementadas com BSTs

# **Árvore binária de busca**

Uma **árvore binária de busca** (=*binary search tree*) é um tipo especial de BT: para cada nó x, todos os nós na subárvore esquerda de x têm chave menor que x.key e todos os nós na subárvore direita de x têm chave maior que x.key.

As chaves de uma BST precisam ser comparáveis.

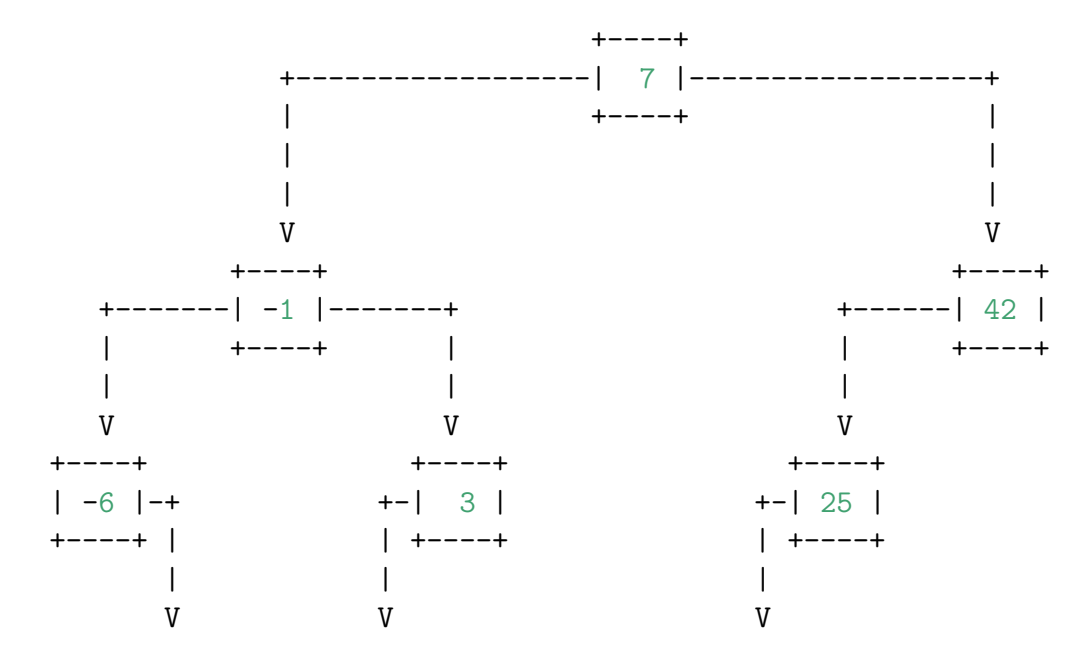

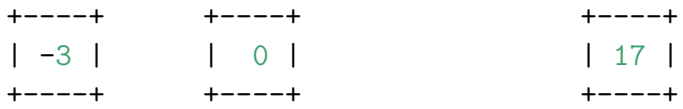

Veja a [animação da busca e inserção em uma BST.](http://algs4.cs.princeton.edu/lectures/32DemoBinarySearchTree.mov)

#### **BST.java**

```
public class BST <Key extends Comparable<Key>, Value> {
   private Node root;
   private class Node {
      private Key key;
      private Value val;
      private Node left, right;
      public Node(Key key, Value val) {
         this.key = key;
         this.val = val;
      }
   }
   public Value get(Key key) {
      return get(root, key);
   }
   private Value get(Node x, Key key) {
      // Considera apenas a subárvore que tem raiz x
      if (x == null) return null;
      int cmp = key.compareTo(x.key);
      if (cmp < 0) return get(x.left, key);
      else if (cmp > 0) return get(x.right, key);
      else return x.val;
   }
   public void put(Key key, Value val) {
      root = put(root, key, val);}
   private Node put(Node x, Key key, Value val) {
      // Considera apenas a subárvore com raiz x
      // Devolve a raiz da nova subárvore
      if (x == null) return new Node(key, val);
      int cmp = key.compareTo(x.key);
      if (\text{cmp} < 0) x.left = \text{put}(x.\text{left}, \text{key}, \text{val});
      else if (\text{cmp} > 0) x.right = \text{put}(x.\text{right}, \text{key}, \text{val});
      else x.val = val;
      return x;
   }
```
## **Desempenho no pior caso**

Toda operação de busca ou inserção visita 1 + p nós, sendo p a profundidade do último nó visitado.

Logo, o número de nós visitados não passa de  $1 + h$ , sendo h a altura da BST.

**Proposição E** No pior caso, todas as operações sobre uma BST consomem tempo proporcional à altura da árvore.

Infelizmente, uma BST pode não estar balanceada: sua altura pode estar bem mais perto de N que de lg N.

# **Desempenho esperado (= médio)**

Qual a altura esperada de uma BST aleatória? Resposta, aproximadamente 3 lg *n*. Veja [animação no website](http://algs4.cs.princeton.edu/32bst/#preview1) [do livro.](http://algs4.cs.princeton.edu/32bst/#preview1)

Portanto, o número esperado de nós visitados durante uma busca em uma BST aleatória não passa de 3 lg *n*.

O número esperado de nós visitados durante uma busca ou inserção em uma BST aleatória é menor que 3 lg *n*: ele tende a 1*.*4 lg *n* quando n aumenta (veja Proposições C e D) no livro.

## **Resumo**

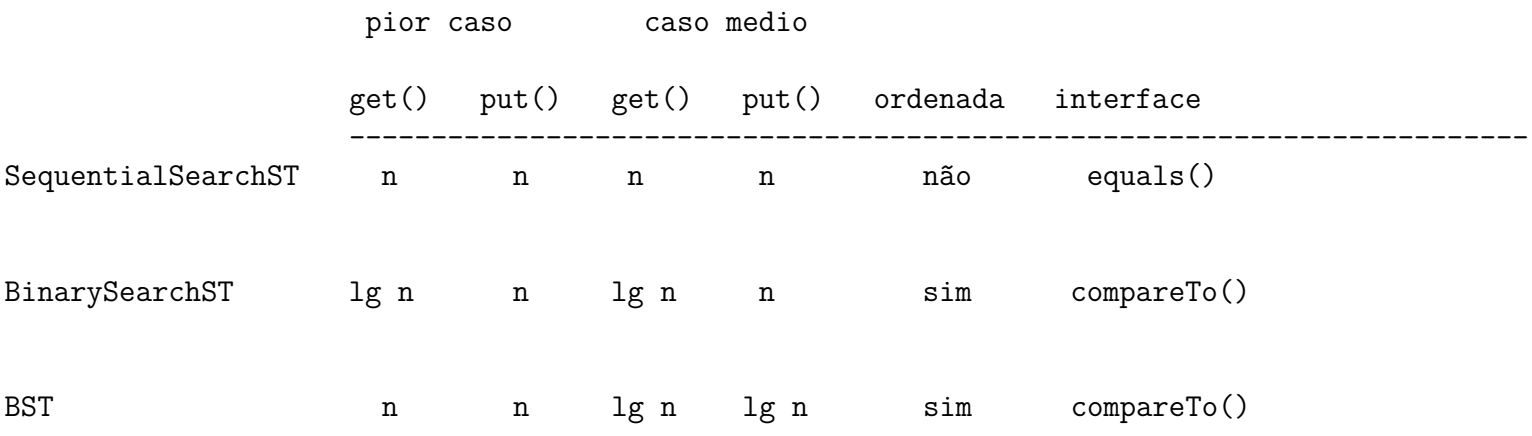